# **QGIS Application - Bug report #10847**

**DB Manager: when adding a ; at the end of a query, the layer cannot be loaded as a query layer** *2014-07-08 06:52 AM - Paolo Cavallini*

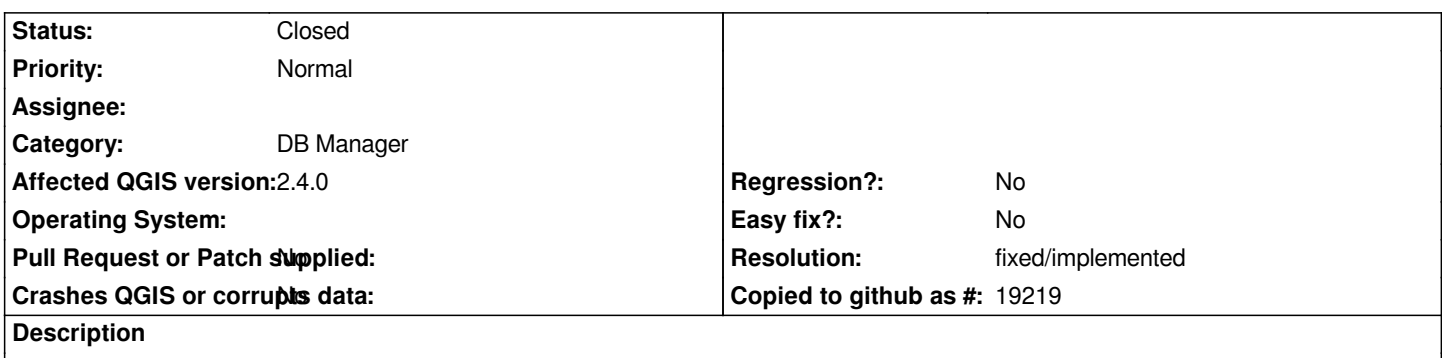

*It seems that the parsing works differently for query layers when compared with normal queries (an extra ; is added at the end)*

#### **History**

### **#1 - 2014-07-25 04:02 PM - Giuseppe Sucameli**

*While the query result data are fetched through python connectors, when loading a query layer the query is passed to QGIS provider as it is.*

## **#2 - 2014-11-11 05:30 AM - Sandro Santilli**

*- Target version set to Version 2.6*

*as of 2.6.0 I can safely append a semicolon at the end of the query and load the postgis query as a layer. Can you confirm, Paolo ?*

#### **#3 - 2014-11-11 05:31 AM - Giovanni Manghi**

*- Resolution set to fixed/implemented*

*- Status changed from Open to Closed*

*this ticket is/was duplicate of another one, and the issue has been fixed before 2.6 release.*